# LECTURE 5

# **OBJECT-ORIENTED PROGRAMMING SUBCLASSES AND INHERITANCE** MCS 275 Spring 2022

Emily Dumas

#### **LECTURE 5: SUBCLASSES AND INHERITANCE**

Course bulletins:

- Worksheet 2 solutions available.
- Homework 2 due at Noon on Tuesday (25 Jan).

#### THE BIG NEWS

UIC is returning to in person instruction on Monday.

- Come to Lecture Center A002 for lectures
- Wear a well-fitting mask that fully covers your nose and mouth
- Install Acadly on a smartphone or tablet and bring to class

## ZOOM REMAINS AVAILABLE

Come to lecture via zoom if:

- You're sick (even mild non-covid symptoms)
- You don't yet meet requirements to return to campus
- Your UIC daily pass is not green
- A travel disruption or other unpredictable event makes it difficult for you attend in person

But in the long term, joining via zoom needs to be an occasional workaround, not a habit.

### **IMPROVED POINT2 AND VECTOR2**

I added new features to our plane module between lectures. Let's take a tour of the changes:

- Can multiply Vector2 by integer or float
- abs (Vector2) gives length
- Point2 and Vector2 support equality testing

(There are other features we might want in a real-world application, but this will suffice for now.)

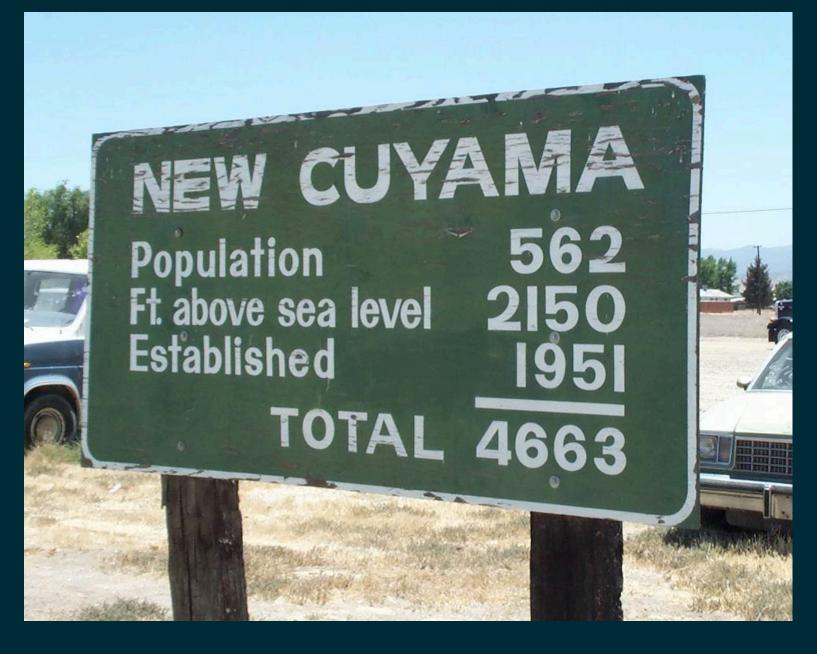

Photo by Mike Gogulski (CC-BY-SA)

#### INHERITANCE

- It is possible to build a class that is derived from an existing one, so that the new class **inherits** all the methods and behavior of the existing class, but can add new features, too.
- If new class B is derived from existing class A in this way, we say:
- B is a subclass of A (or child of A or inherits from A)
- A is a superclass of B (or parent of B)

### WHY SUBCLASS?

#### Some common reasons:

- To add custom behavior to an existing class (e.g. a dict that only allows certain kinds of keys)
- To avoid code duplication when multiple classes share some behavior
- To formalize relationships between classes

Subclassing should express an "is-a" relationship. Dog and Cat might be subclasses of Pet.

## **PYTHON SUBCLASS SYNTAX**

Specify a class name to inherit from in the class definition:

class ClassName(SuperClassName):
 """Docstring of the subclass"""
 # ... subclass contents go here ...

There is a built-in class object that every class inherits from, even if you don't specify it explicitly.

#### **CLASS HIERARCHIES**

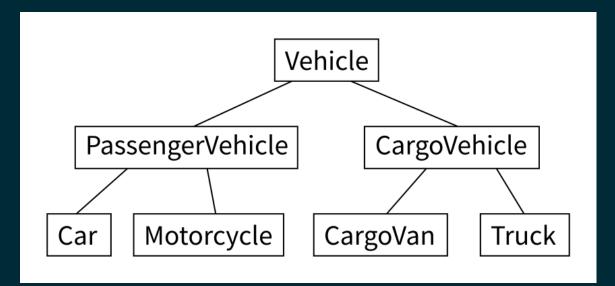

Inheritance patterns are often shown in diagrams. Lines represent inheritance, with the superclass appearing above the subclass (usually).

### LIVE CODING

- Let's build a class hierarchy for a simple robot simulation.
- Every type of robot will be a subclass of Bot.
- Bot has a position (a Point), boolean attribute alive, and method update () to advance one time step.
- Subclasses give the robot behavior (e.g. movement).

#### **PLANNED BOT HIERARCHY**

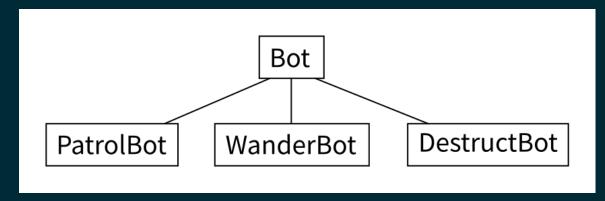

- PatrolBot walks back and forth.
- WanderBot walks about randomly.
- DestructBot sits in one place for a while and then self-destructs.

### **ROBOT SIMULATION TEMPLATE**

We haven't built any of the Bot subclasses yet, but I have already created:

- A barebones module bots containing a class Bot. This robot sits in one place. In bots.py in the sample code repository.
- A script botsimulation.py to run the simulation and show it with simple text-based graphics.

# SUPER()

In methods of a subclass, super() returns a version of
self that behaves like an instance of the superclass.
super() allows the subclass to call methods of the
superclass even if the subclass overrides them.

## FROM

The from keyword can be used to import individual symbols from a module into the global scope.

#### So

import mymodule
# ...
mymodule.useful\_function() # module name needed

#### is equivalent to

from mymodule import useful\_function
# ...
useful\_function() # no module name needed

#### Please use from very sparingly!

#### REFERENCES

- I discussed inheritance in MCS 260 Fall 2021 Lecture 27
- See Lutz, Chapter 31 for more discussion of inheritance.
- Lutz, Chapters 26-32 discuss object-oriented programming.

#### **REVISION HISTORY**

• 2022-01-21 Initial publication